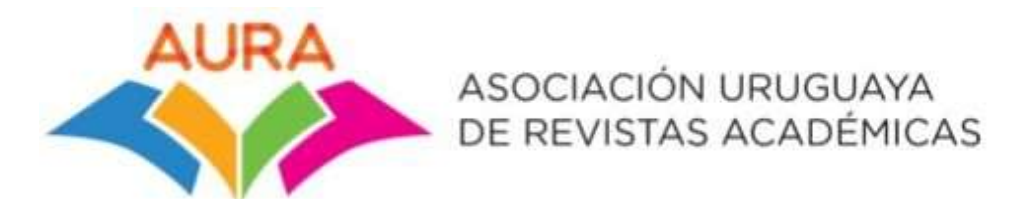

2 de mayo de 2019

## **Nuevo formulario DOI**

Estimada comunidad de AURA:

Debido a los cambios exigidos por Crossref para poder acceder al servicio de antiplagio, cambiarán los enlaces de los artículos que serán subidos para obtener los DOI. La plataforma nos exige un archivo que tenga acceso a la bajada del archivo.

*Ejemplo:*

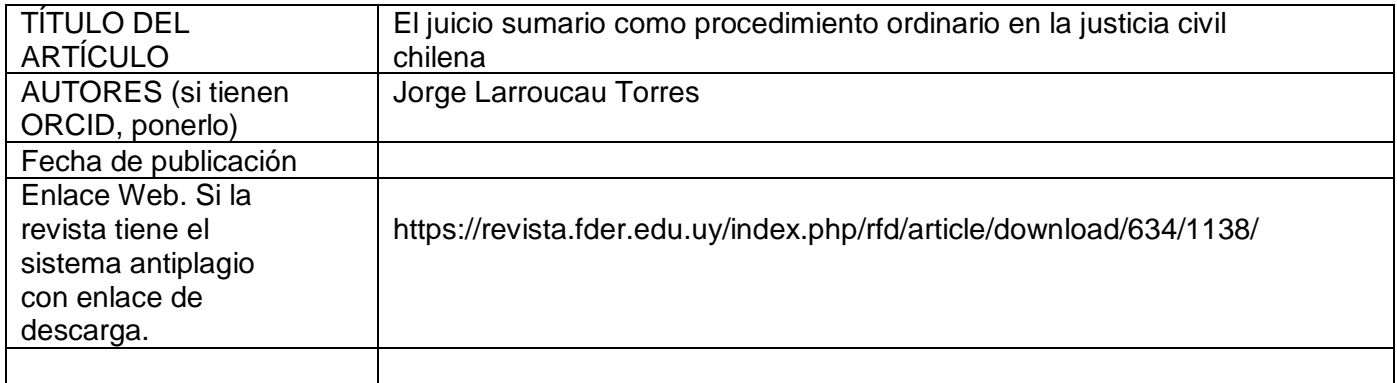

Ese enlace se consigue a través de OJS poniendo botón izquierdo sobre *descargar* cuando se está visualizando el artículo en PDF.

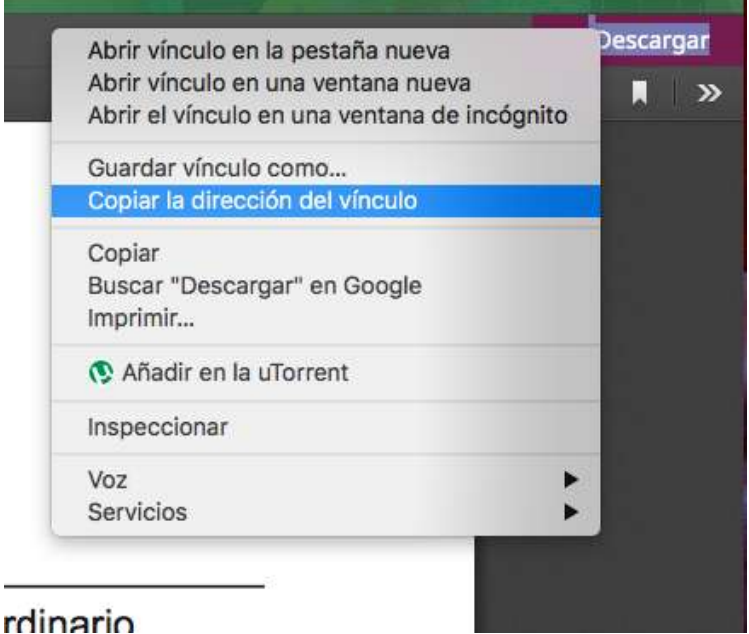

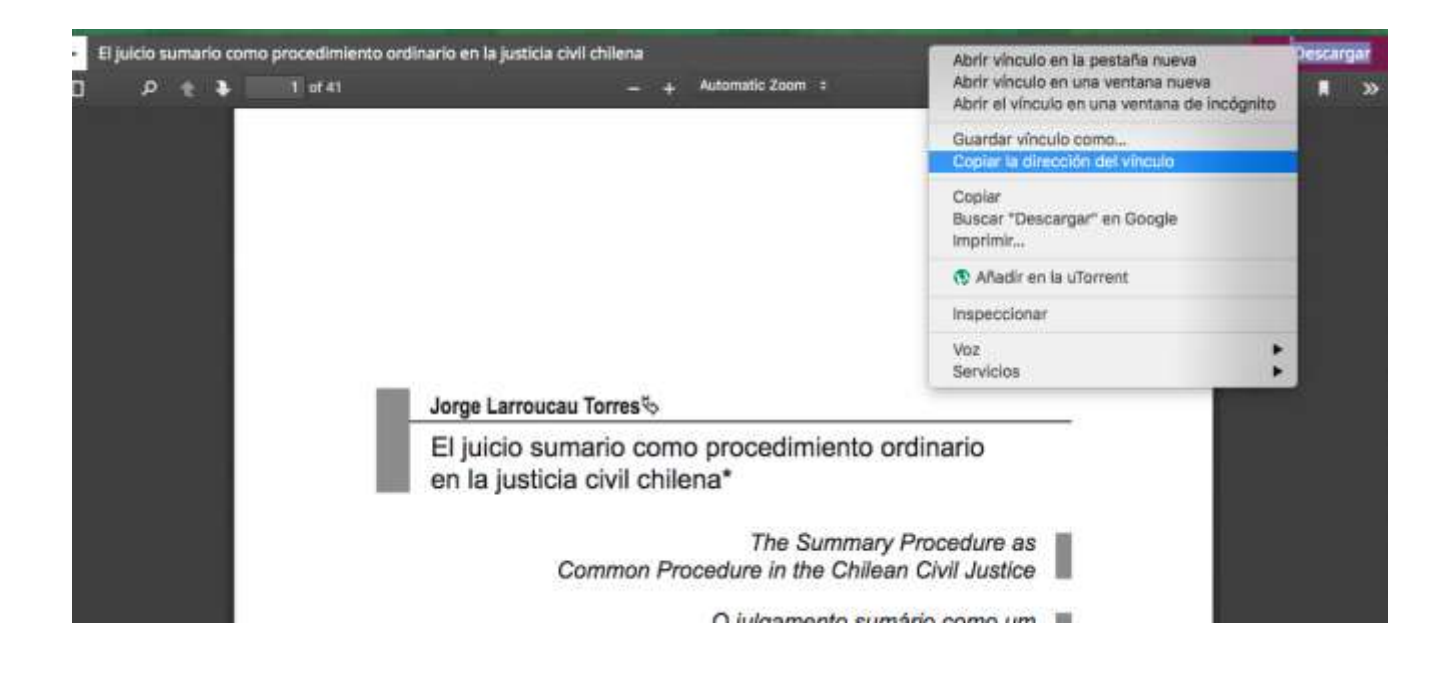

Por más información o dudas escribir a [doi@aura.edu.uy.](mailto:doi@aura.edu.uy)

Saludos cordiales y buena semana, Comisión DOI & Comisión Directiva